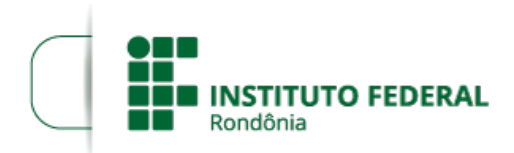

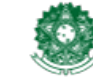

## **RESULTADO FINAL GERAL**

## **PROCESSO SEI Nº** 23243.008272/2023-03 **DOCUMENTO SEI Nº** 2008450

----------------

O **DIRETOR-GERAL** DO **INSTITUTO FEDERAL DE EDUCAÇÃO, CIÊNCIA E TECNOLOGIA DE RONDÔNIA -** *CAMPUS* **JARU**, no uso das atribuições legais e da competência que lhe foi delegada por meio do Artigo 177 do Regimento Geral e da Portaria Nº 41, de 12 de janeiro de 2017, tona público o resultado final para professor substituto de Medicina Veterinária - **EDITAL Nº 25/2023/JARU - CGAB/IFRO, DE 26 DE JUNHO DE 2023**.

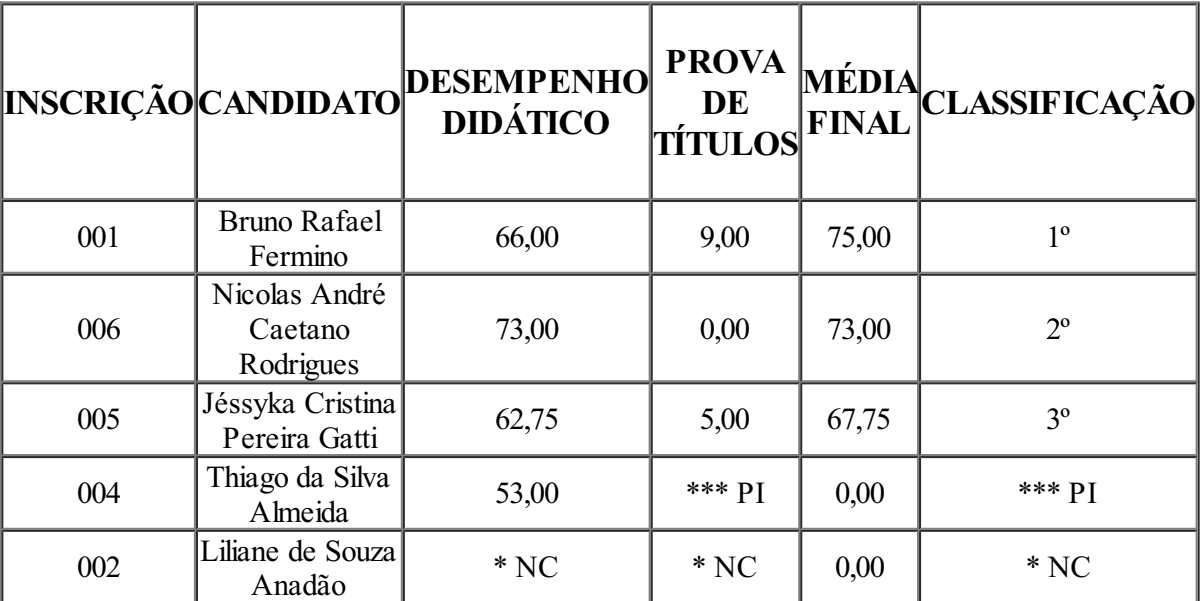

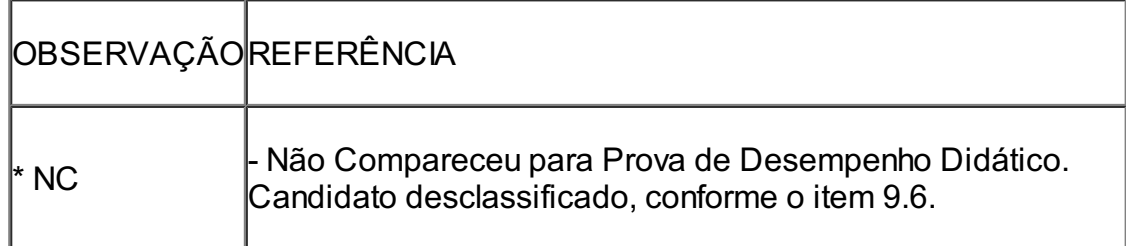

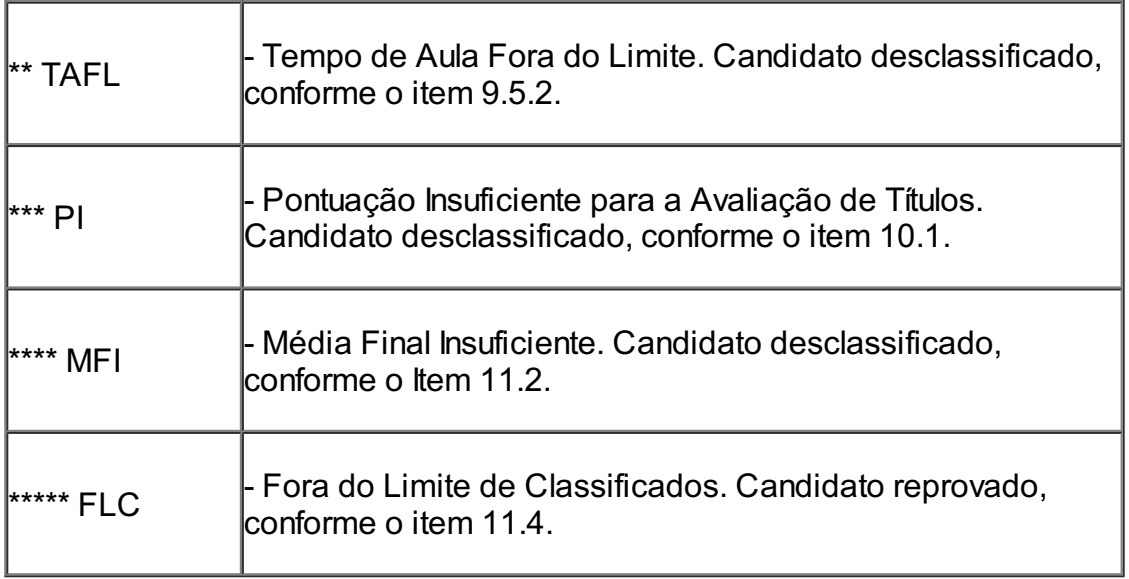

## RENATO DELMONICO

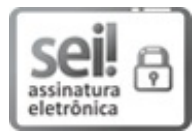

Documento assinado eletronicamente por **Renato Delmonico**, **Diretor(a) Geral**, em 27/07/2023, às 18:08, conforme horário oficial de Brasília, com [fundamento](http://www.planalto.gov.br/ccivil_03/_Ato2015-2018/2015/Decreto/D8539.htm) no art. 6º, § 1º, do Decreto nº 8.539, de 8 de outubro de 2015.

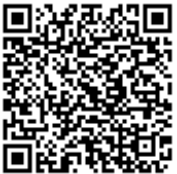

A autenticidade deste documento pode ser conferida no site https://sei.ifro.edu.br/sei/controlador\_externo.php? [acao=documento\\_conferir&id\\_orgao\\_acesso\\_externo=0](http://sei.ifro.edu.br/sei/controlador_externo.php?acao=documento_conferir&id_orgao_acesso_externo=0), informando o código verificador **2008450** e o código CRC **B1536B35**.

**Referência:** Processo nº 23243.008272/2023-03 SEI nº 2008450